#### **Cloud based networks** Orchestrating the containers

Csaba Simon

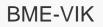

# Motivation – multi host

- » Docker containers handled with docker commands
  - » On-host
  - » Networking is cumbersome
    - » docker0 bridge
  - » How to connect docker containers deployed on different hosts?
    - » Mult-hosting
    - » Third party solutions at the beginning
    - (e.g. serf https://www.serf.io/)
  - » Later: Docker Swarm multi-hosting in Docker
- "It turns a pool of Docker hosts into a single, virtual Docker host"
  - » Not the same as Docker Swarm Mode (which appeared with v1.12)

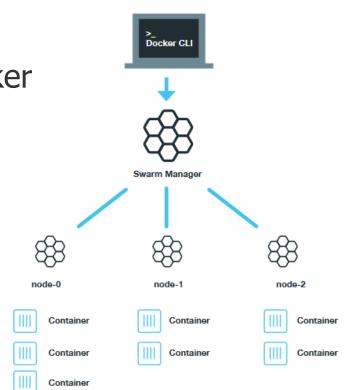

## **Motivation - orchestration**

- » What is missing from a full Docker system?
  - » Orchestration
  - » Similar to the services of a cloud system
  - » Goal: automatized container deployment and management in multihost environment (incl. scaling)
- » Solution no. 1: Docker in public clouds
  - » Amazon Web Services, Google Cloud, Microsoft Azure
- » Solution no. 2: Docker + OpenStack
  - » OpenStack Magnum
- » Solution no. 3: Docker based orchestration frameworks
  - » Apache Mesos (2010)
  - » Google Kubernetes (2014)
  - » Docker Swarm Mode (2016)

# **DOCKER SWARM MODE**

### **Docker Swarm Mode**

- » Swarm mode = Docker engine running mode
- » The Docker engines organized in the same cluster
  - » One Docker engine = one node
  - » Swarm = this cluster above
    - » Goal: running services in this cluster
- » One physical machine may run multiple nodes
  - » In runtime environment typically Docker engine / phy machine
    » Practically hosts running a Docker engine are grouped into a cluster
- » Service model: users reach a service
  - » Service = executes replicated tasks and defines the environment (network, resources, replication level and policy)
    - » Tasks run on multiple node handled as a single service
  - » Task = function (= docker container), which are handled by a single service
    - » Atomic resource unit, runs on a node

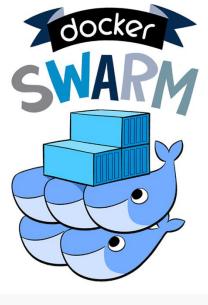

### **Swarm Mode architecture**

- » Docker Swarm Mode nodes controlled by a Manager
  - » Role: cluster mgmt, offering an API, scheduling
  - » More Managers provide a distributed redundant operation (high availability)
- » Worker node = runs the tasks (Manager can be a worker, too)
  - » Worker node can be promoted to Manager (and vice-versa)
  - » Worker nodes join a mesh network

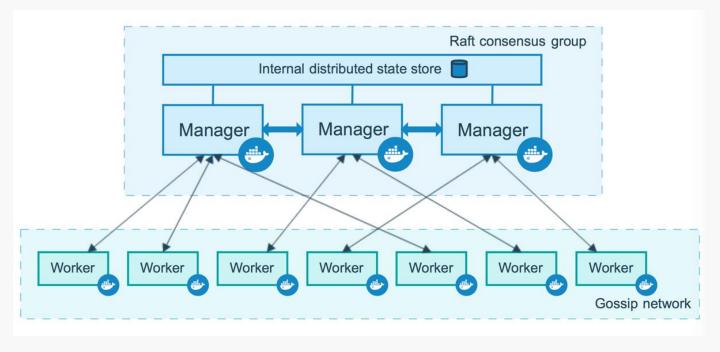

## Swarm mode networking

- » Assign ports to services
  - » Handling requests arriving to the Swarm (ingress nw)
  - » The nodes must be the members of a *Swarm mode routing mesh*
- » Each node must run a load balancer module
  - » Part of the Swarm mode routing mesh
  - » Forwards the requests to a proper active container
  - » Even if that container runs on a different host
  - » Even if that on the node/host that recieved the request does not run such a container

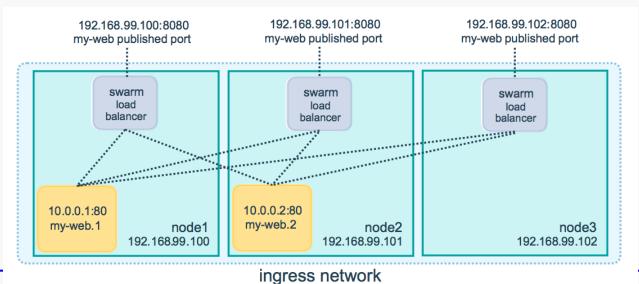

# **KUBERNETES**

#### **Kubernetes – main components**

- Pod A group of Containers
- Labels Labels for identifying pods
- Kubelet Container Agent
- Proxy A load balancer for Pods
- etcd A metadata service
- cAdvisor Container Advisor provides resource usage/performance statistics
- Replication Controller Manages replication of pods
- Scheduler Schedules pods in worker nodes
- API Server Kubernetes API server

#### **Kubernetes deployment**

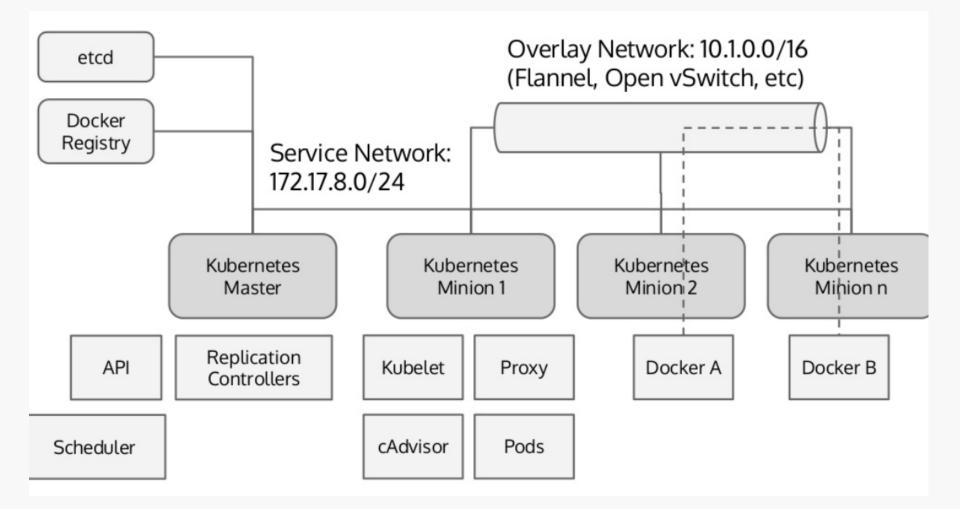

#### Worker node = minion

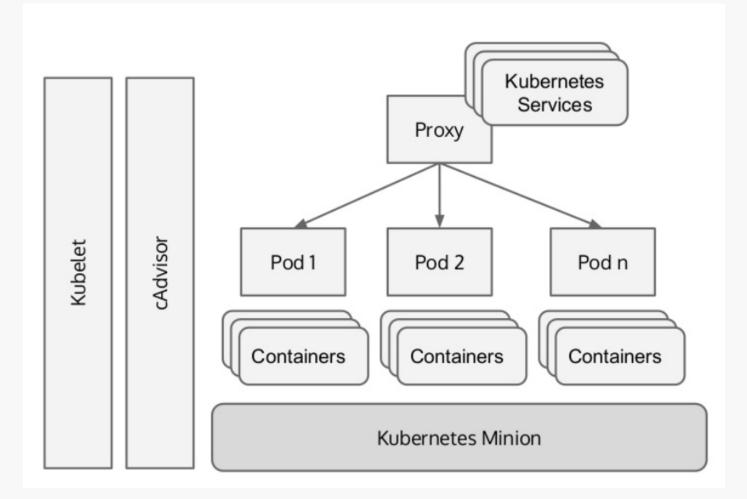

## Logical structure of a Kubernetes cluster

- » Control by the master
- » Service offers access to users
  - » Handled by a load balancer (the Replication Controller)
  - The request is answered by one Pod

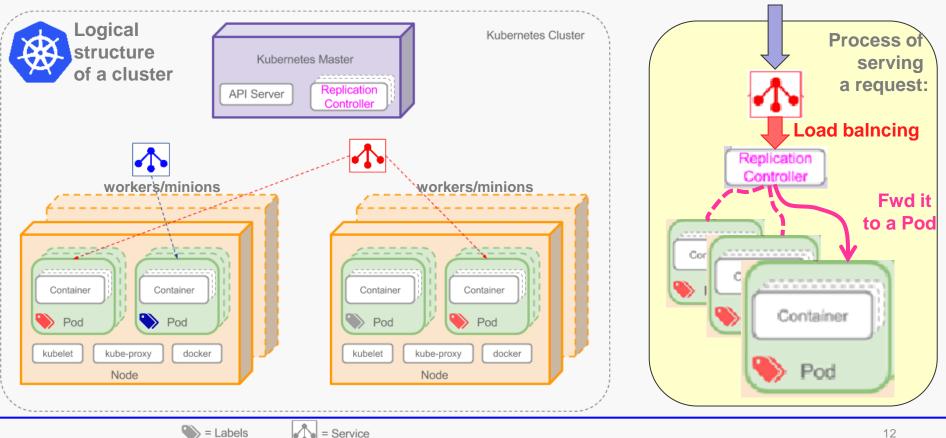

**Request coming in** 

### **Kubernetes network**

- » At Pod level every container is in the same namespace
  - » Pro: can reach each other via localhost
  - » Consequence: mind the port assigment within a Pod (2 containers cannot use the same port)
- » Hosts must communicate with containers without NATs

- » Typical solutions:
  - » Flannel: own solution, flat overlay
  - » OVS: Open VSwitch generic solution, widely used in the industry
  - » Lots of alternatives:

https://kubernetes.io/docs/concepts/cluster-administration/networking/#how-to-achieve-this

### **Kubernetes Flannel**

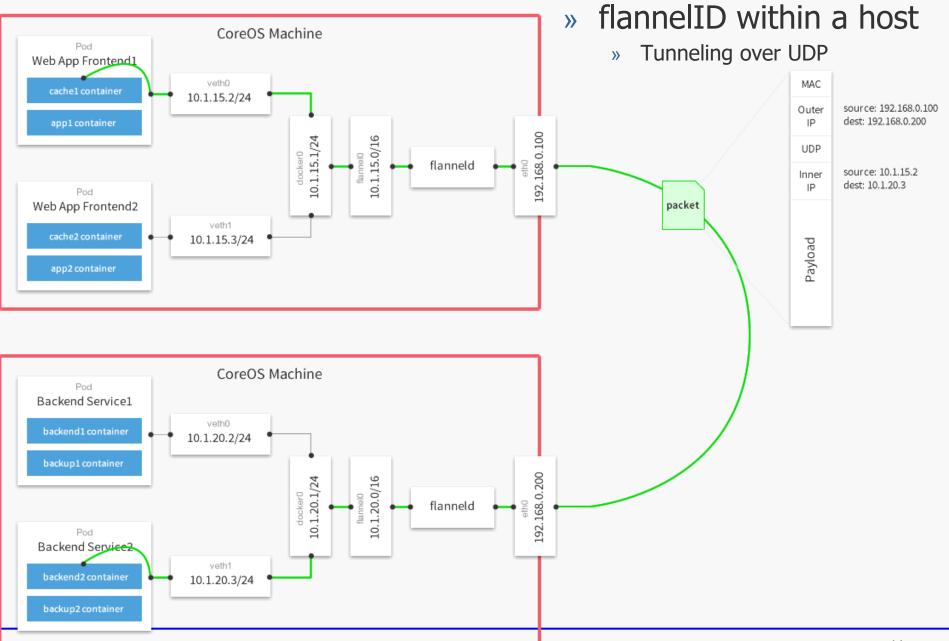

## **OVS** bridging

•

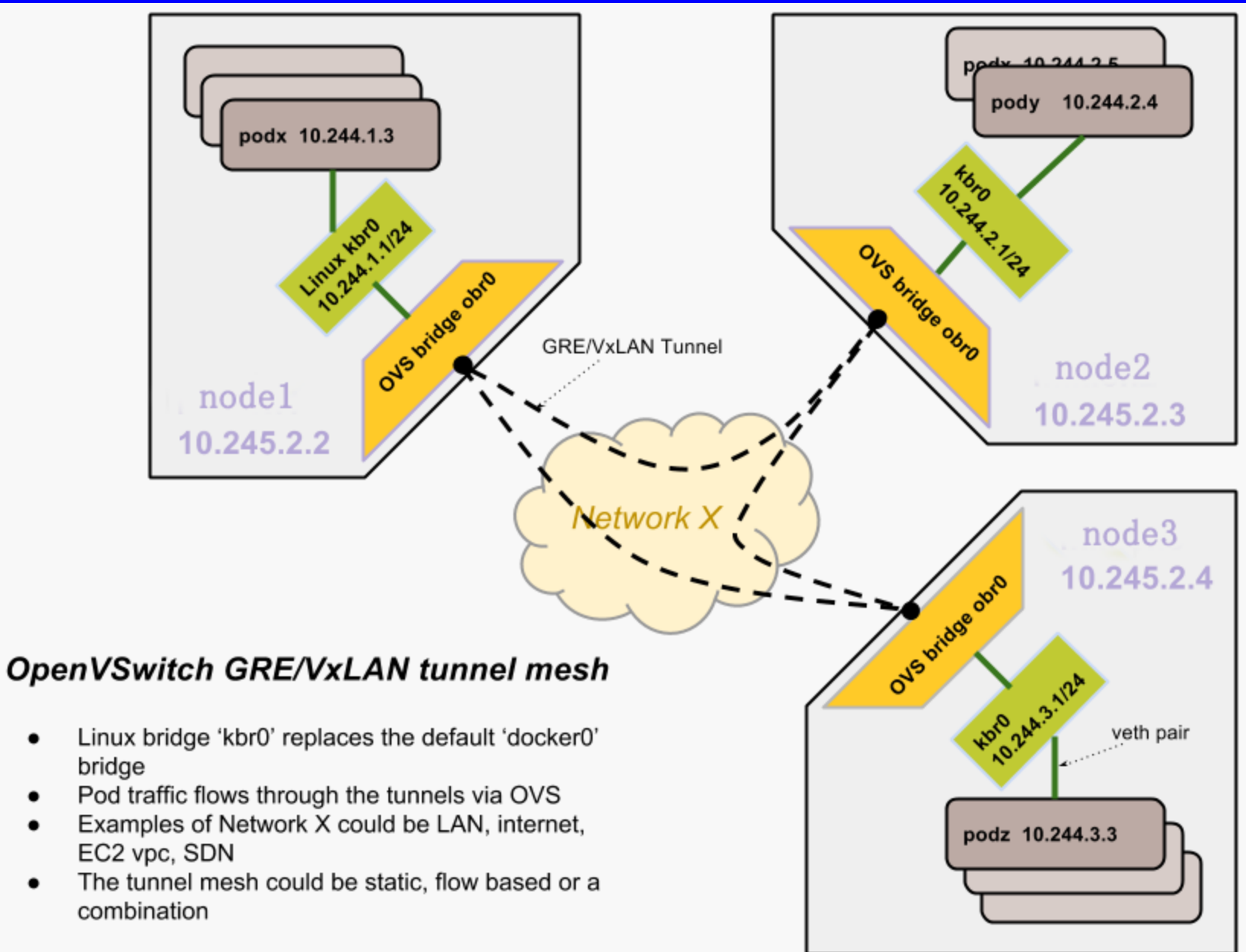

### Demo

- » Kubernetes on-line demo
  - » Starting a Pod, handling in cli

https://kubernetes.io/docs/tutorials/kubernetes-basics/